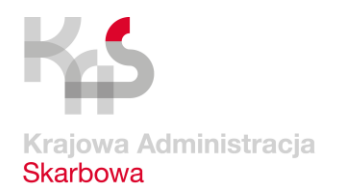

Izba Administracji Skarbowej w Poznaniu

## **Działa już tymczasowy profil zaufany. Założysz go bez wychodzenia z domu**

- **Jeśli chcesz załatwiać sprawy urzędowe elektronicznie, profil zaufany (PZ) to najlepszy sposób.**
- **Teraz możesz założyć go tymczasowo – na 3 miesiące – bez wizyty w punkcie potwierdzającym. Z urzędnikiem spotkasz się on-line, a wszystkie formalności załatwisz z domu.**

Profil zaufany to bezpłatna metoda potwierdzania Twojej tożsamości w systemach elektronicznej administracji. Działa on jak tradycyjny podpis i umożliwia składanie dokumentów i wniosków do urzędów przez internet.

Standardowo profil zaufany założyć można na dwa sposoby:

- potwierdzając złożony wniosek on-line w systemie bankowości elektronicznej w jednym z 10 banków (lista dostępna jest na stronie [pz.gov.pl\)](https://pz.gov.pl/dt/registerByXidp),
- udając się do jednego z punktów potwierdzających.

W ostatnim czasie część osób – nawet jeśli chciała założyć profil – nie mogła jednak tego zrobić (ze względu na to, że nie ma konta w odpowiednim banku, lub chce chronić swoje zdrowie pozostając w domu i unikając bezpośrednich kontaktów). To z myślą o nich Ministerstwo Cyfryzacji przygotowało nowe rozwiązanie: **tymczasowy profil zaufany**. Nadawany jest on na 3 miesiące, bez konieczności wizyty w punkcie potwierdzającym. Zamiast tego, osoba zakładająca PZ zostanie poddana wideoweryfikacji, podczas rozmowy on-line z urzędnikiem w uzgodnionym w trakcie składania wniosku terminie.

## **Jak będzie wyglądała taka wideorozmowa?**

Na Twój adres e-mail dostaniesz link do rozmowy video. Rozmowa odbędzie się za pomocą aplikacji wskazanej we wniosku. Urzędnik poprosi Cię o potwierdzenie, że dane we wniosku są prawdziwe i aktualne. Przedstawi zasady korzystania z tymczasowego profilu zaufanego i poprosi o okazanie dowodu tożsamości w taki sposób, by mógł przeczytać jego treść.

Jeśli cały proces przebiegnie pomyślnie, od tego momentu będziesz mógł korzystać z PZ. Potwierdzenie jego założenia dostaniesz na swój adres e-mail.

## **Wniosek o tymczasowy PZ złożysz [tutaj.](https://moj.gov.pl/uslugi/engine/ng/index?xFormsAppName=TymczasowyProfilZaufany)**

**Więcej o nowym rozwiązaniu znajdziesz [na www.gov.pl.](https://www.gov.pl/web/cyfryzacja/tymczasowy-profil-zaufany--juz-jest)**